## **###CPU Type Selection Jumper: JP5, JP12, JP13, JP14, JP15, JP16, JP17 JP18, JP19, JP21 (BLUE color selector)**

|                              | JP5        | <b>JP12</b> | <b>JP13</b>     | <b>JP14</b> | <b>JP15</b> | <b>JP16</b> | <b>JP17</b> | <b>JP18</b> | <b>JP19</b> | <b>JP21</b> | <b>Factory</b>           |
|------------------------------|------------|-------------|-----------------|-------------|-------------|-------------|-------------|-------------|-------------|-------------|--------------------------|
|                              |            |             |                 |             |             |             |             |             |             |             | default                  |
| Intel                        | <b>OFF</b> | <b>OFF</b>  | <b>OFF</b>      | <b>OFF</b>  | $1 - 2$     | <b>OFF</b>  | $1 - 2$     | $1 - 2$     | <b>OFF</b>  | ON          |                          |
| 486SX                        |            |             |                 |             |             |             |             |             |             |             |                          |
| Intel                        | <b>OFF</b> | <b>OFF</b>  | <b>OFF</b>      | $2 - 3$     | $1 - 2$     | <b>OFF</b>  | $1 - 2$     | $2 - 3$     | <b>OFF</b>  | ON          |                          |
| 486DX/DX2                    |            |             |                 |             |             |             |             |             |             |             |                          |
| Intel                        | ON         | $3 - 4$     | <b>OFF</b>      | <b>OFF</b>  | $1 - 2$     | $3 - 4$     | $5-6$       | $1 - 2$     | <b>OFF</b>  | ON          |                          |
| 486SX-S                      |            |             |                 |             |             |             |             |             |             |             |                          |
| Intel                        | ON         | $3-4$       | <b>OFF</b>      | $2 - 3$     | $1 - 2$     | $3 - 4$     | $5-6$       | $2 - 3$     | <b>OFF</b>  | ON          |                          |
| 486DX/DX2/DX4-S              |            |             |                 |             |             |             |             |             |             |             |                          |
| <b>AMD</b>                   | <b>OFF</b> | <b>OFF</b>  | <b>OFF</b>      | $2 - 3$     | $1 - 2$     | <b>OFF</b>  | $1 - 2$     | $2 - 3$     | ON/         | ON          | $\overline{C}$<br>$\ast$ |
| 486-66(80)/100               |            |             |                 |             |             |             |             |             | <b>OFF</b>  |             |                          |
| <b>WRITE THROUGH</b>         |            |             |                 |             |             |             |             |             |             |             |                          |
| <b>AMD</b>                   | ON         | $3 - 4$     | $1 - 3, 5 - 6/$ | $2 - 3$     | $2 - 3$     | $3 - 4$     | $5-6$       | $2 - 3$     | <b>OFF</b>  | ON          |                          |
| 486-66(80)/100               |            |             | $5-6$           |             |             |             |             |             |             |             |                          |
| <b>WRITE BACK</b>            |            |             |                 |             |             |             |             |             |             |             |                          |
| <b>Cyrix</b>                 | ON         | $5-6$       | $1 - 2$         | $2 - 3$     | $1 - 2$     | $5-6$       | $3 - 4$     | $2 - 3$     | <b>OFF</b>  | <b>OFF</b>  |                          |
| T1/SGS/DX/DX2                |            |             |                 |             |             |             |             |             |             |             |                          |
| Intel<br><b>P24D/</b>        | ON         | $3 - 4$     | $5-6$           | $2 - 3$     | $2 - 3$     | $3 - 4$     | $5-6$       | $2 - 3$     | <b>OFF</b>  | ON          |                          |
| <b>Cyrix MISC</b>            |            |             |                 |             |             |             |             |             |             |             |                          |
| Intel<br><b>P24T</b>         | ON         | $3 - 4$     | <b>OFF</b>      | $1 - 2$     | $2 - 3$     | $3 - 4$     | $5-6$       | $2 - 3$     | <b>OFF</b>  | ON          |                          |
| <b>UMC</b><br>U <sub>5</sub> | <b>OFF</b> | $1 - 2$     | <b>OFF</b>      | <b>OFF</b>  | $1 - 2$     | $1 - 2$     | $1 - 2$     | $1 - 2$     | <b>OFF</b>  | ON          |                          |

**TABLE - 1**

**CPU SPEED Selection Jumper: JP8, JP9, JP10, JP11 (White color selector)**

| Jumper No./<br><b>Mhz</b> | JP8     | JP9     | <b>JP10</b>       | <b>JP11</b>  | <b>Factory Default</b> |
|---------------------------|---------|---------|-------------------|--------------|------------------------|
|                           |         |         |                   |              |                        |
| 25MHz                     | $\circ$ | $\circ$ | 3<br>$\bigcirc$   | $\bigcirc$ C |                        |
|                           | open    | open    | $1 - 2$<br>closed | open         |                        |
| 33MHz                     |         |         | 3<br>$\bigcap$    | ОC           |                        |
|                           | closed  | closed  | $1 - 2$<br>closed | open         |                        |
|                           |         |         | 3<br>1            |              |                        |
| 40MHz                     |         | つC      |                   |              |                        |
|                           | closed  | open    | $2 - 3$<br>closed | closed       |                        |

**TABLE - 2**

## **CPU Voltage selection Jumper: JP20 (Yellow color selector)**

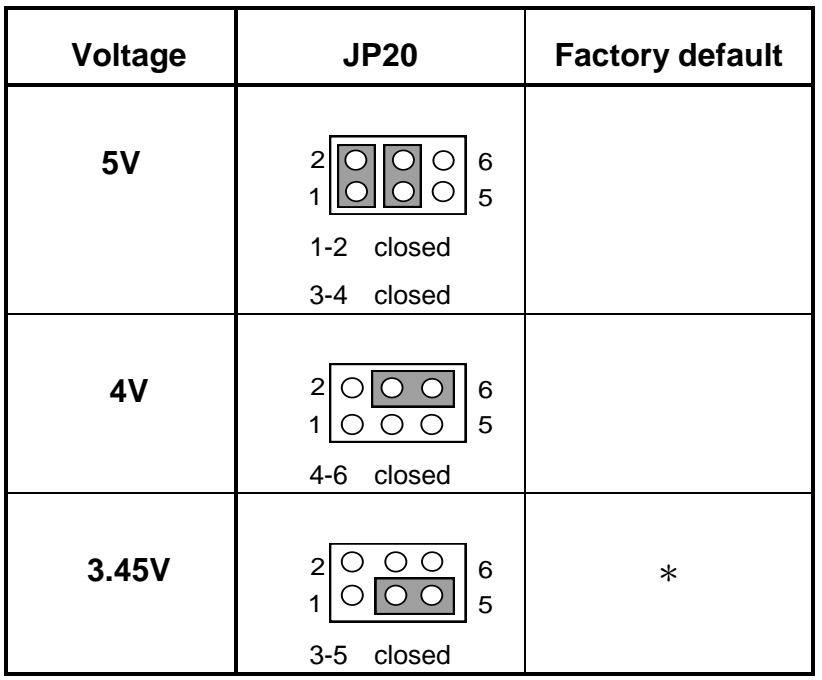

## **2-3 External cache installation**

| <b>Cache</b> | <b>TAG</b>   | Data   | JP7                    | JP6                                  |
|--------------|--------------|--------|------------------------|--------------------------------------|
| 128K         | 8K/16K/32K*8 | 32K*8  | 3<br>closed<br>$2 - 3$ | $\mathbf{3}$<br>closed<br>$2 - 3$    |
| 256K         | 16K32/K*8    | 64K*8  | 3<br>1-2 closed        | 3<br>closed<br>$2 - 3$               |
| 512K         | 32K*8        | 128K*8 | 3<br>$1 - 2$<br>closed | 3<br>$\epsilon$<br>$1 - 2$<br>closed |

**###CACHE size Jumper selection: JP6, JP7, (Black color selector)**

**TABLE - 3**